<span id="page-0-0"></span>PT. Bank OCBC NISP saat ini berkembang sangat pesat sehingga membutuhkan banyak karyawan dalam proses bisnis sehari – hari. Karyawan baru perlu dilatih agar dapat bekerja dengan baik. Oleh sebab itu dibutuhkan sebuah aplikasi yang dapat membantu karyawan baru khususnya *teller* untuk lebih mudah mempelajari modul – modul aplikasi transaksi bank yang akan dipakai dalam pekerjaan. Tujuan yang ingin dicapai dari pembuatan aplikasi *e-learning* berupa simulasi modul Pro Teller adalah terlatihnya karyawan bank baru dalam mempelajari modul Pro Teller, adanya laporan hasil pelatihan, serta fasilitas bagi manajer cabang untuk memonitor hasil pembelajaran. Metode yang digunakan dalam pembuatan aplikasi ini adalah dengan membuat aplikasi untuk simulasi modul Pro Teller yang dibuat sangat mirip dengan aplikasi modul Pro Teller sesungguhnya. Fungsionalitas dari simulasi modul Pro Teller ini telah diujikan dengan metode *black box testing*. Hasil dari pengujian menunjukan bahwa aplikasi *e-learning* yang dibuat ini sudah sesuai dengan keinginan pengguna dan dapat membantu para karyawan baru untuk mempelajari modul Pro Teller yang ada.

Kata Kunci: *e-learning, teller,* modul, bank

#### **ABSTRACT**

<span id="page-1-0"></span>*PT. Bank OCBC NISP is growing rapidly and thus, require a large number of employees in running its daily business processes. New employees must be trained in order to perform their work properly. The bank needs an application that can help new employees such as tellers to study the modules that they used daily. The development of this e-learning applications in the form of Pro Teller module simulation had several objectives. This simulation module will help new bank employees to be familiar with Pro Teller module, produce learning outcomes reports, as well as provide facilities for branch managers to monitor the learning outcomes.This application was develop as similar as possible to the actual Pro Teller module. The functionality of the simulation module was tested by blackbox testing method. The results show that this application has been developed in accordance to the user requirements and can help new employees to learn the Pro Teller module.*

*Keywords: e-learning, teller, module, bank*

#### **DAFTAR ISI**

<span id="page-2-0"></span>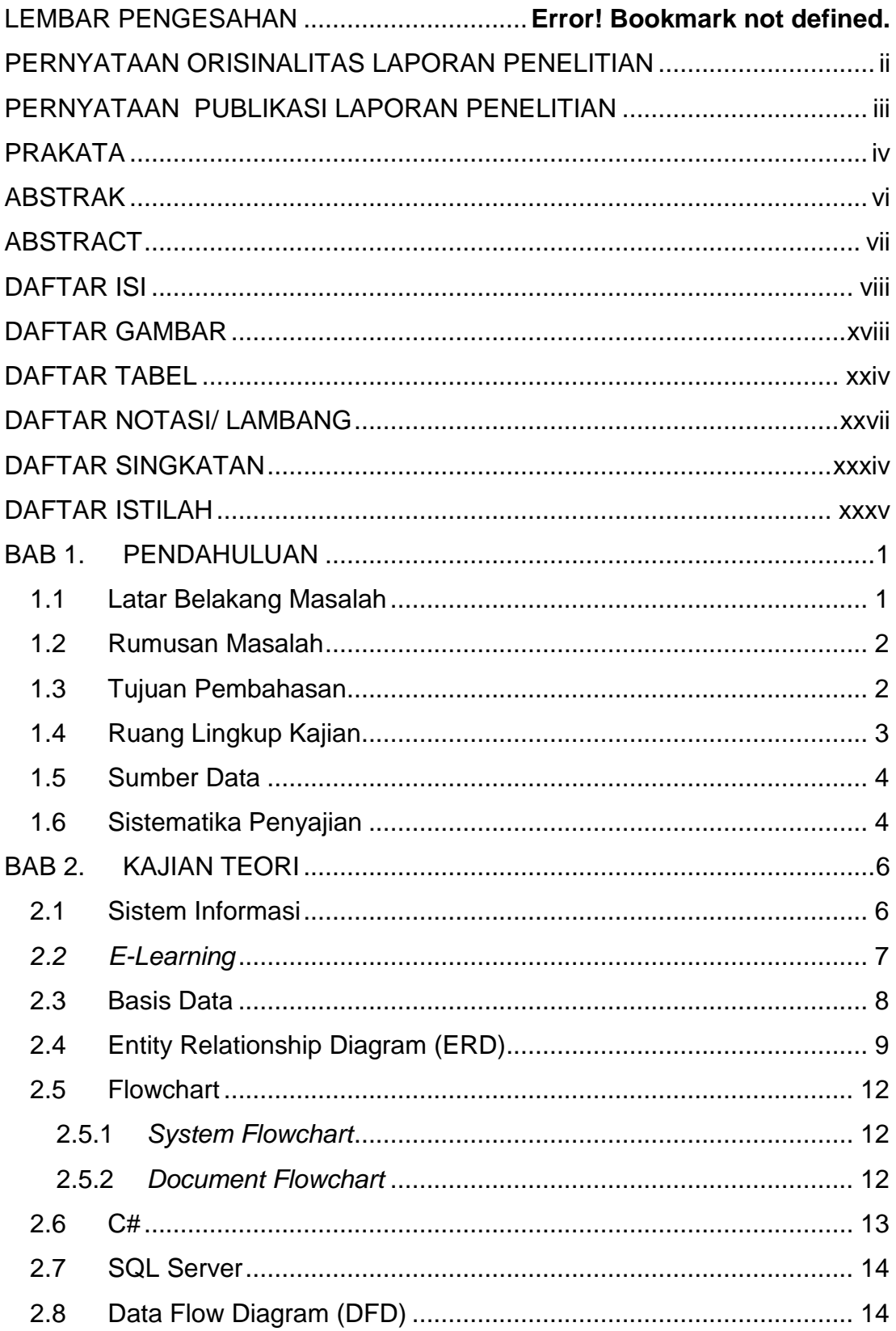

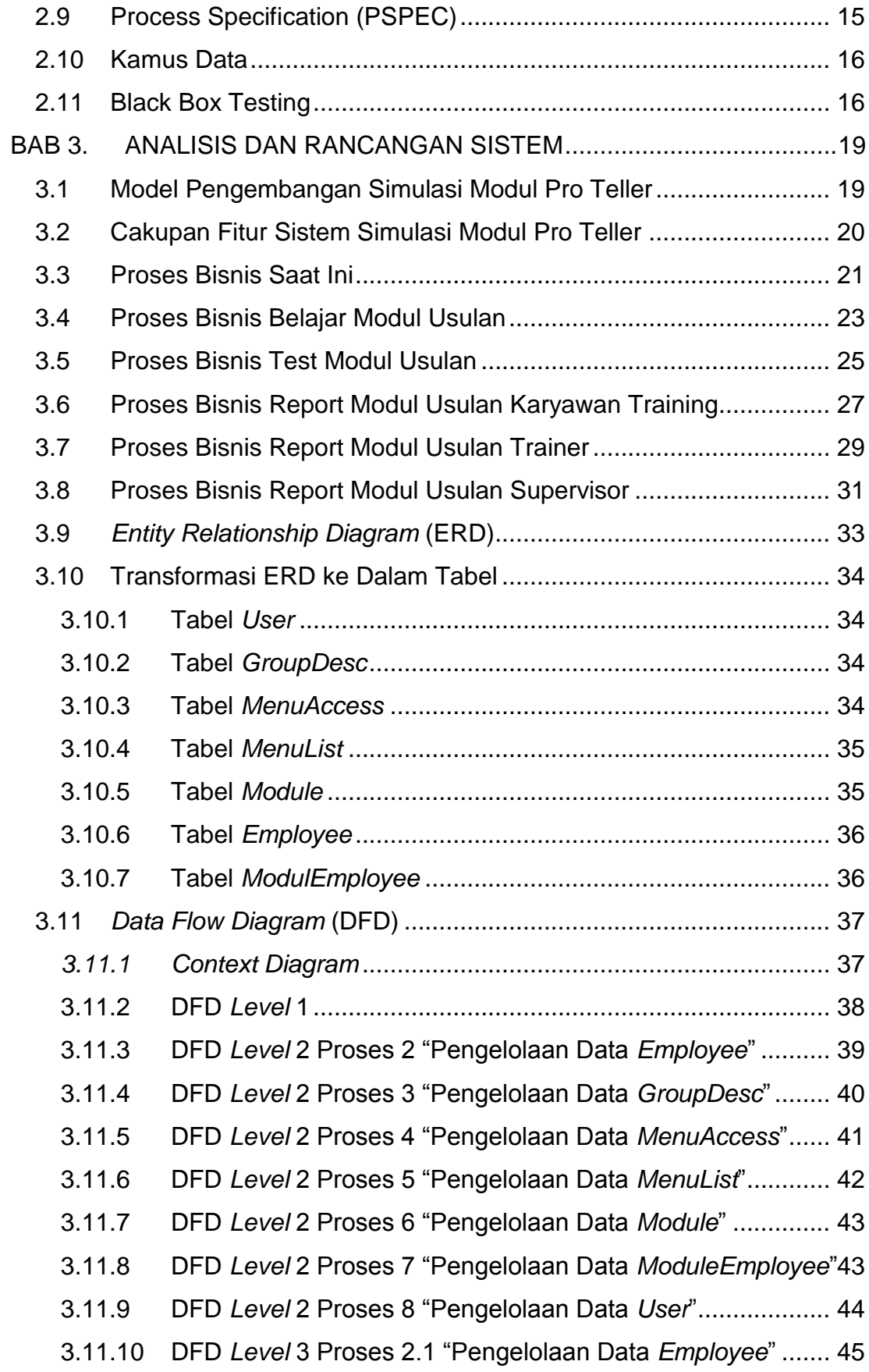

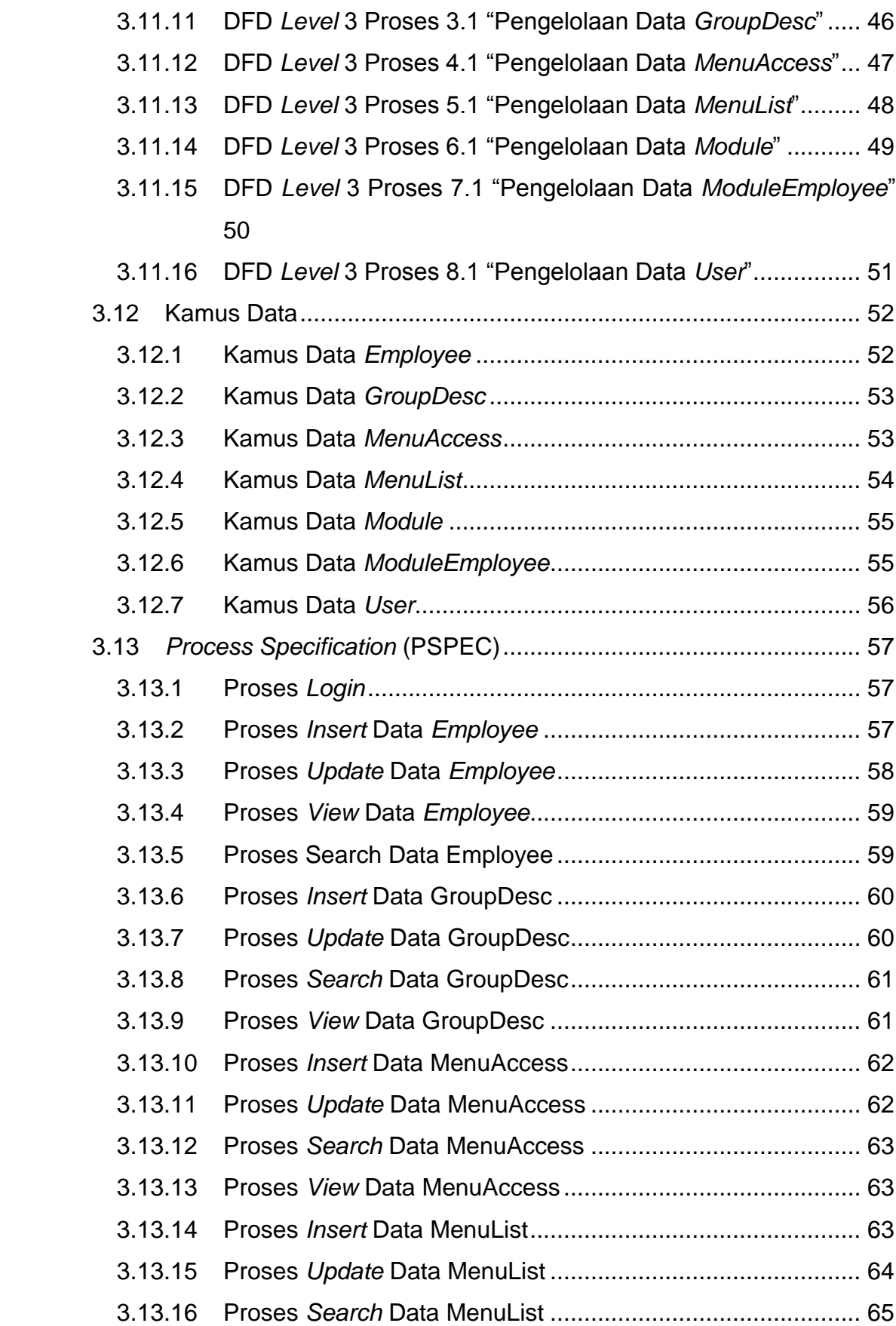

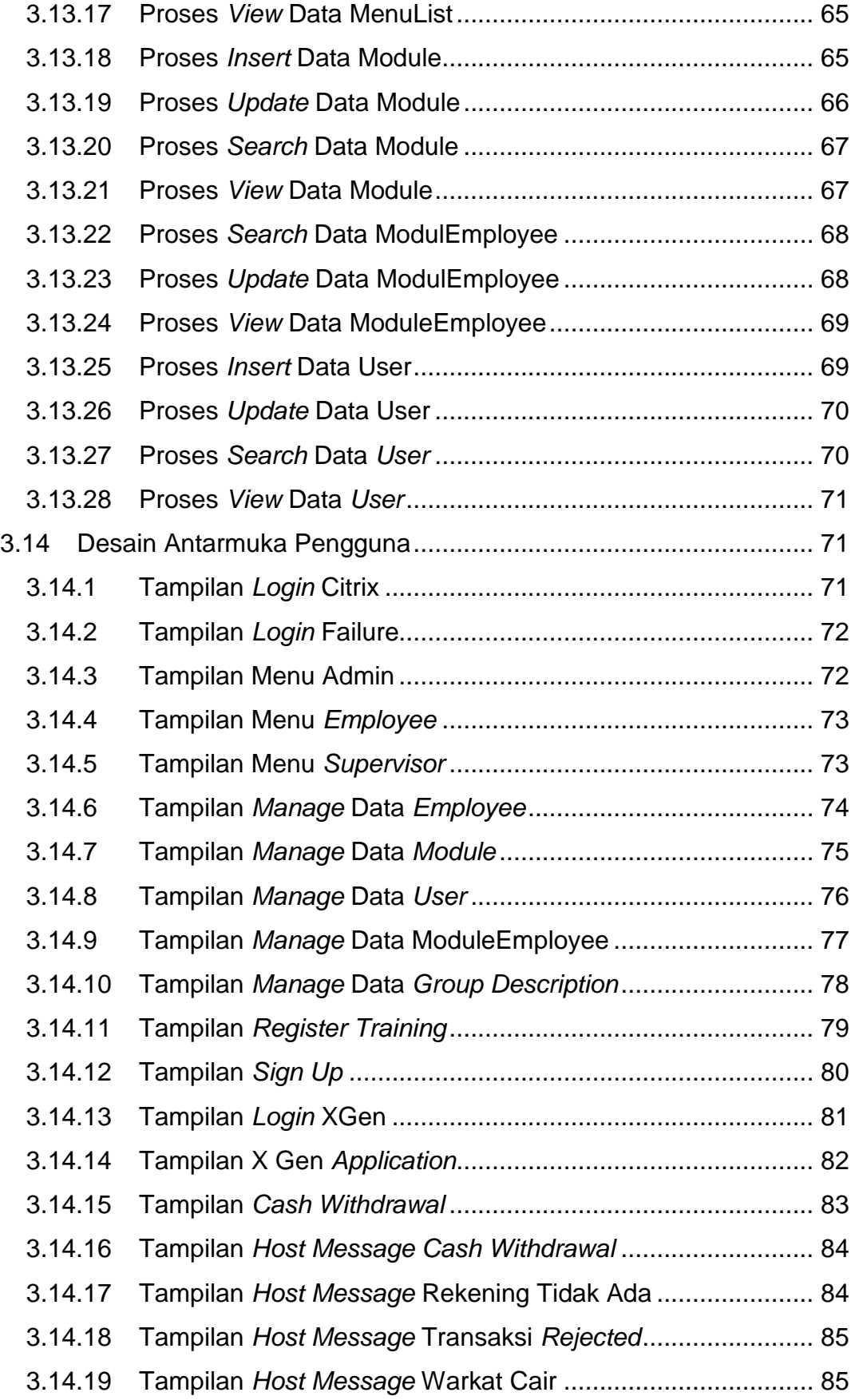

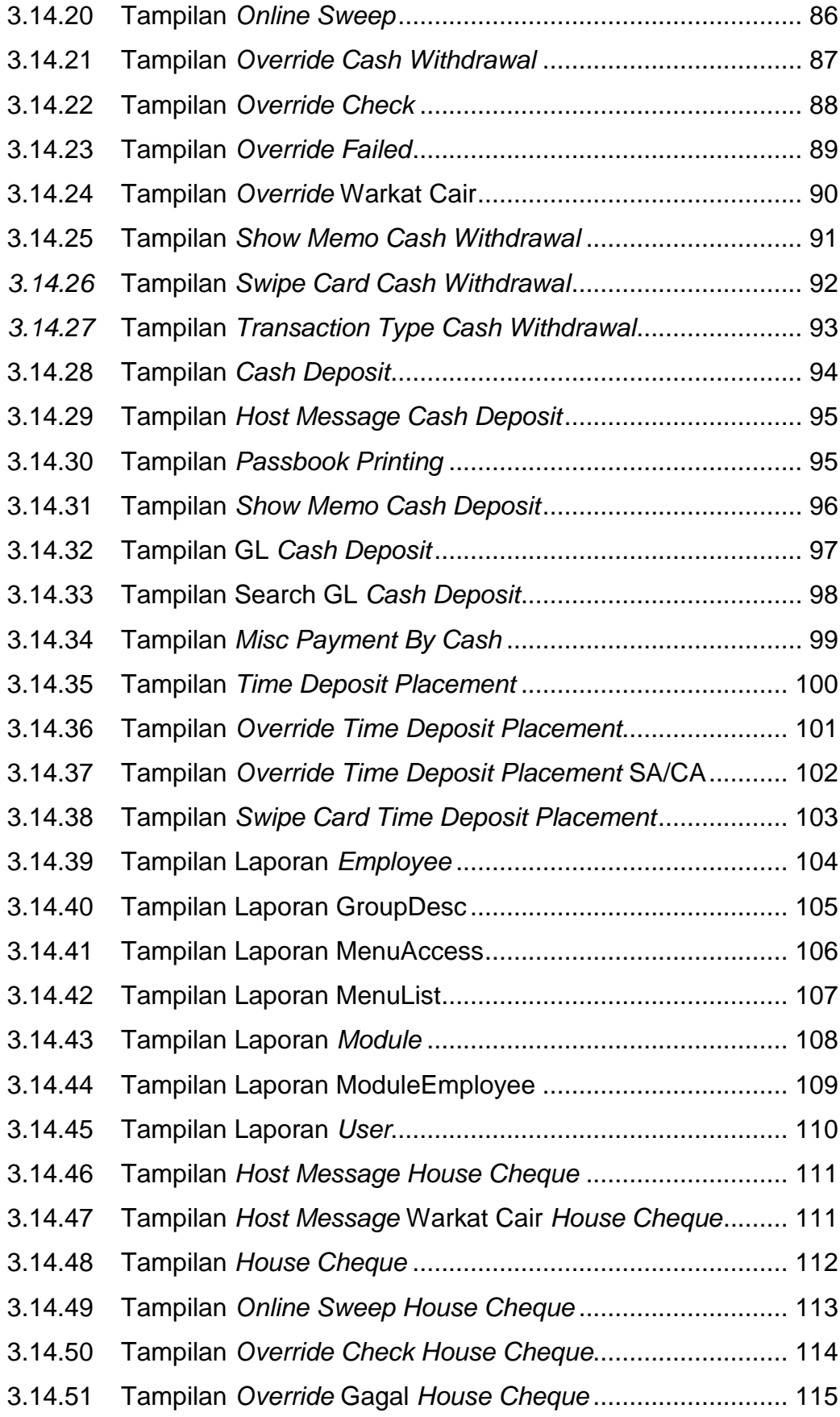

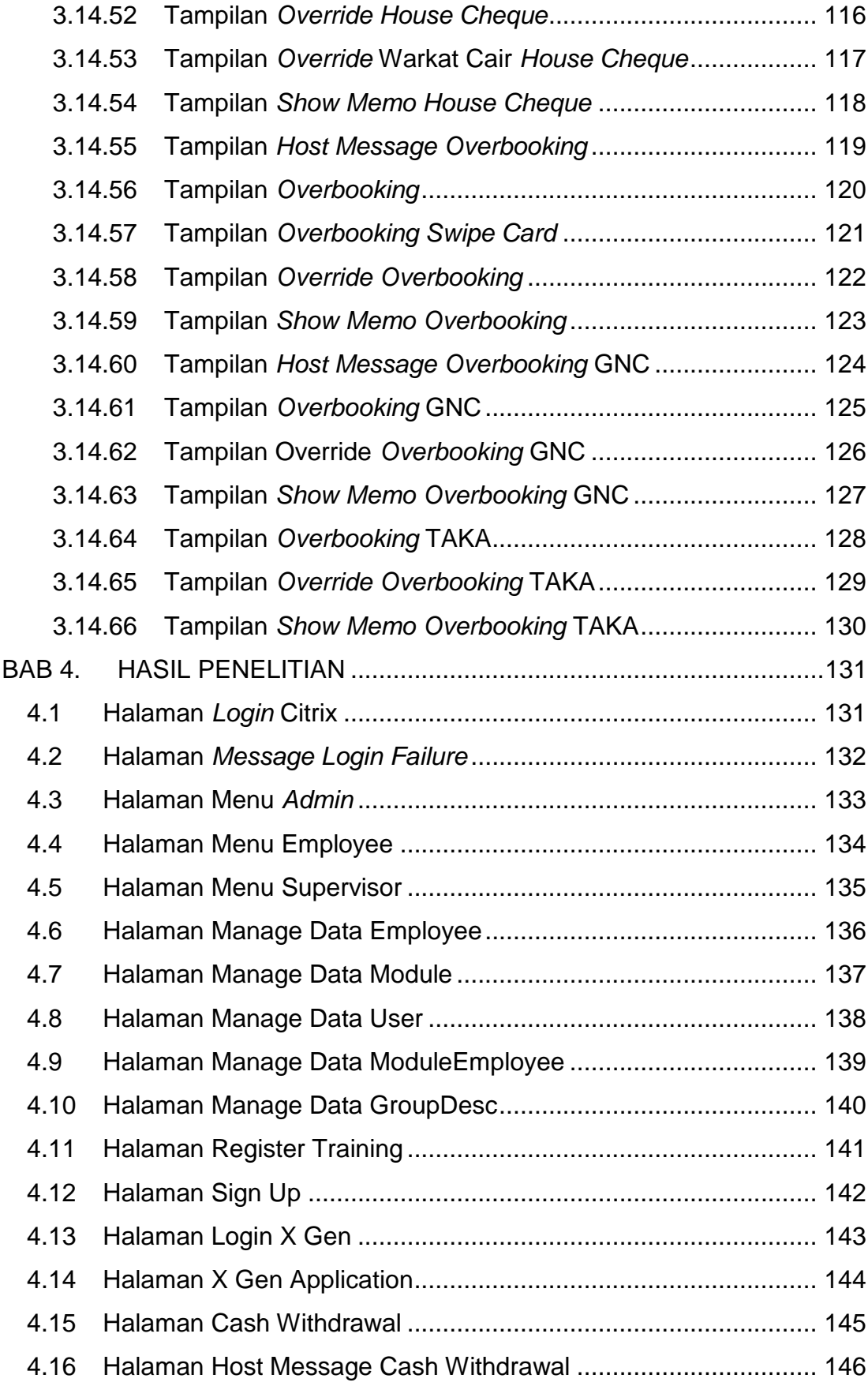

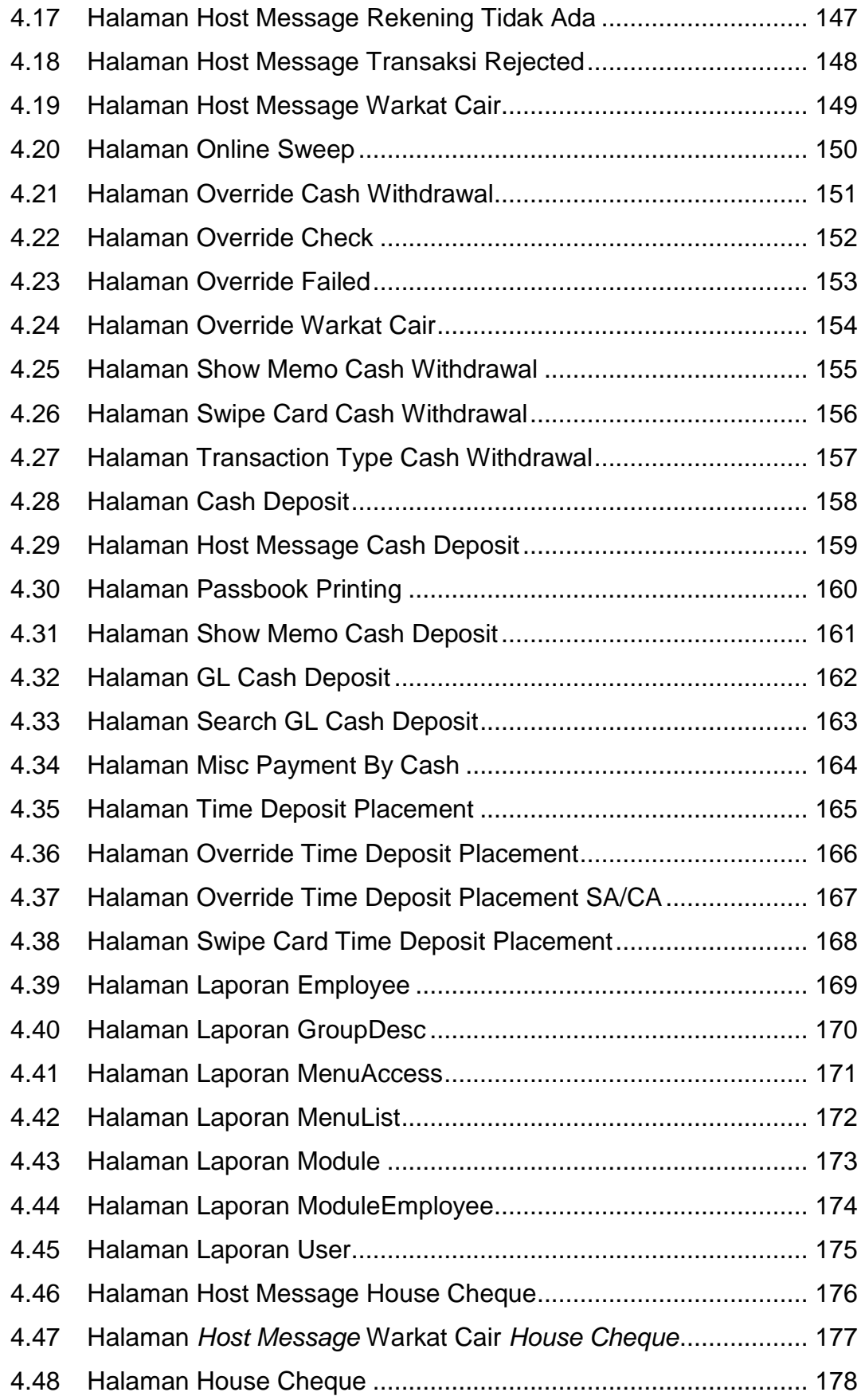

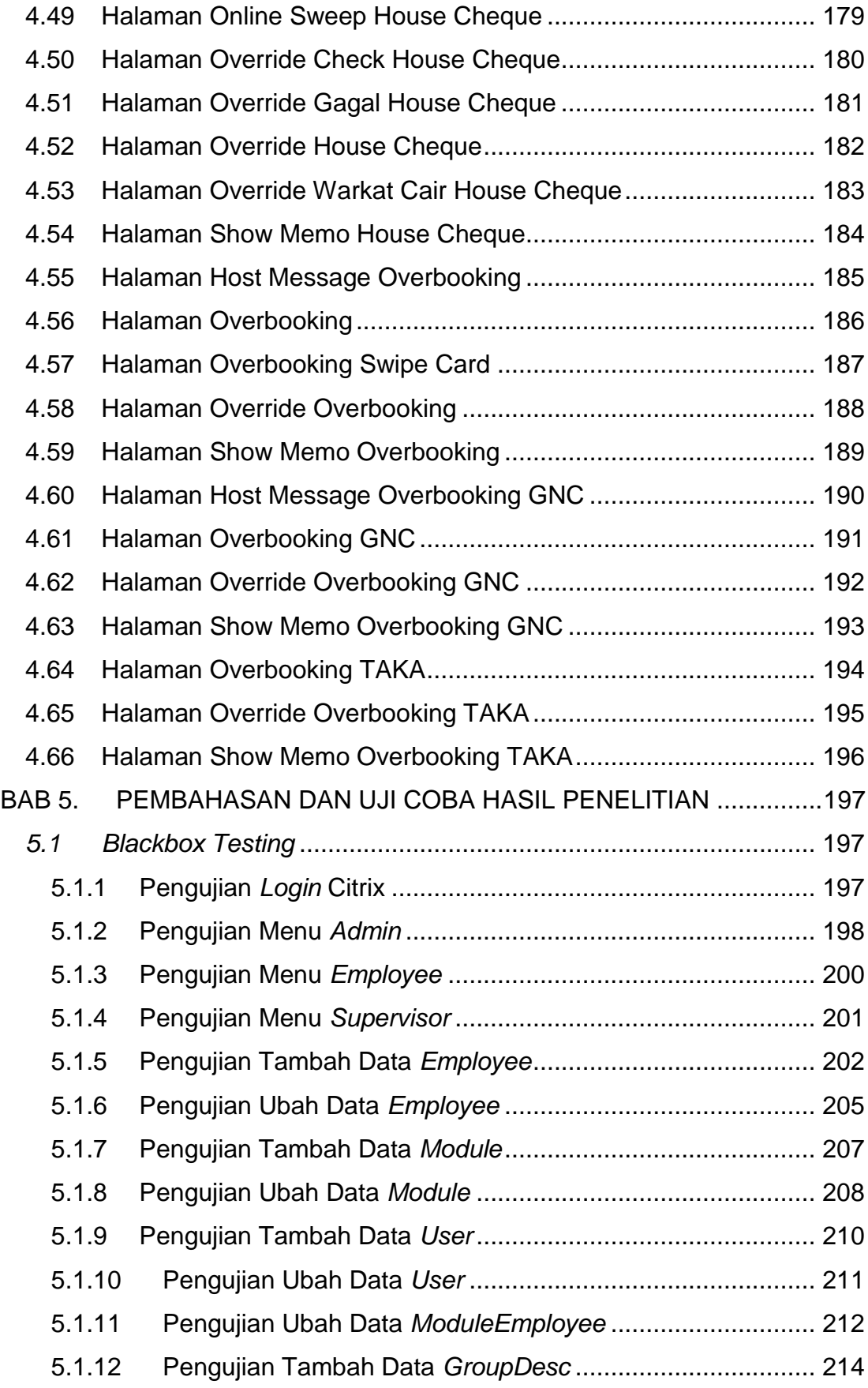

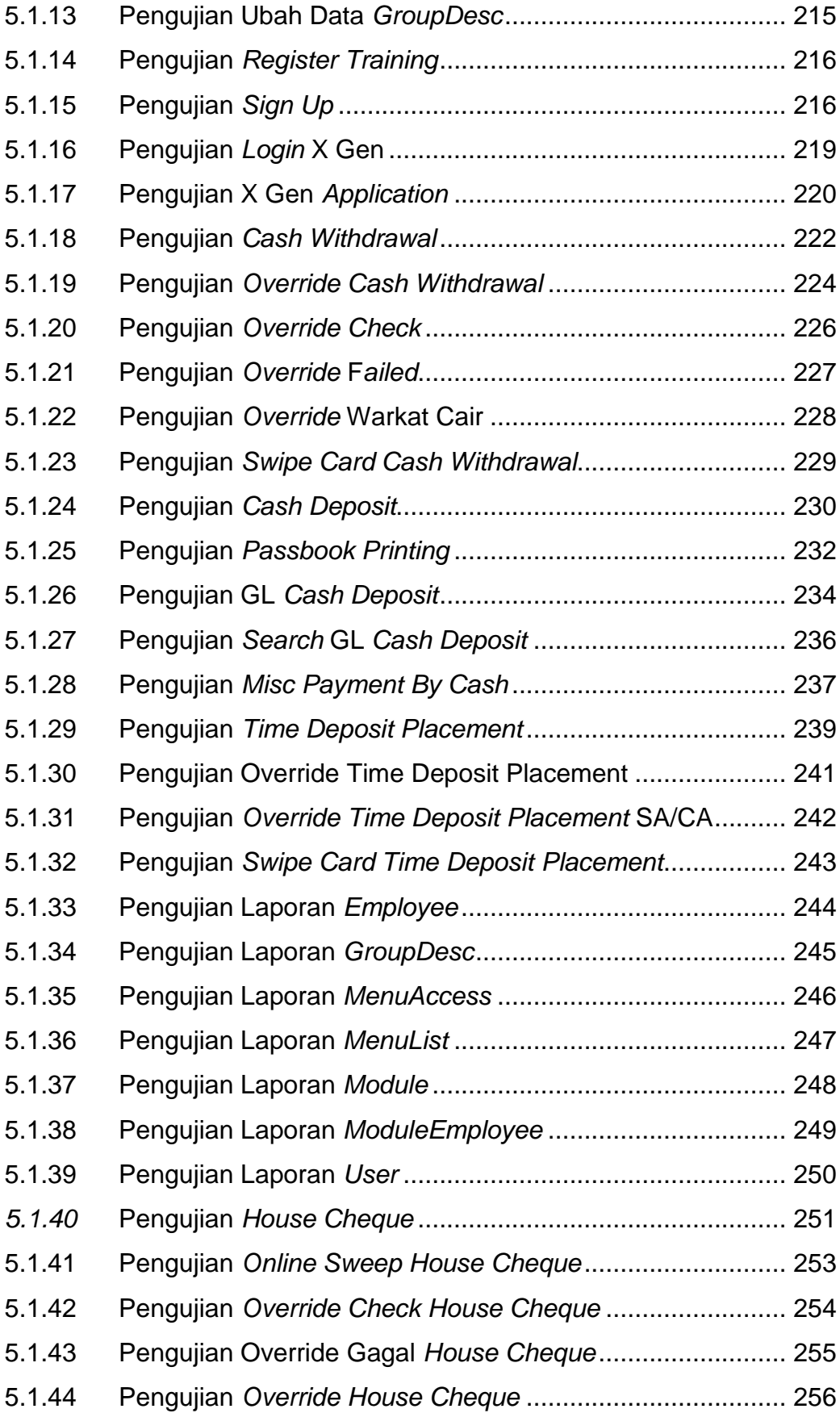

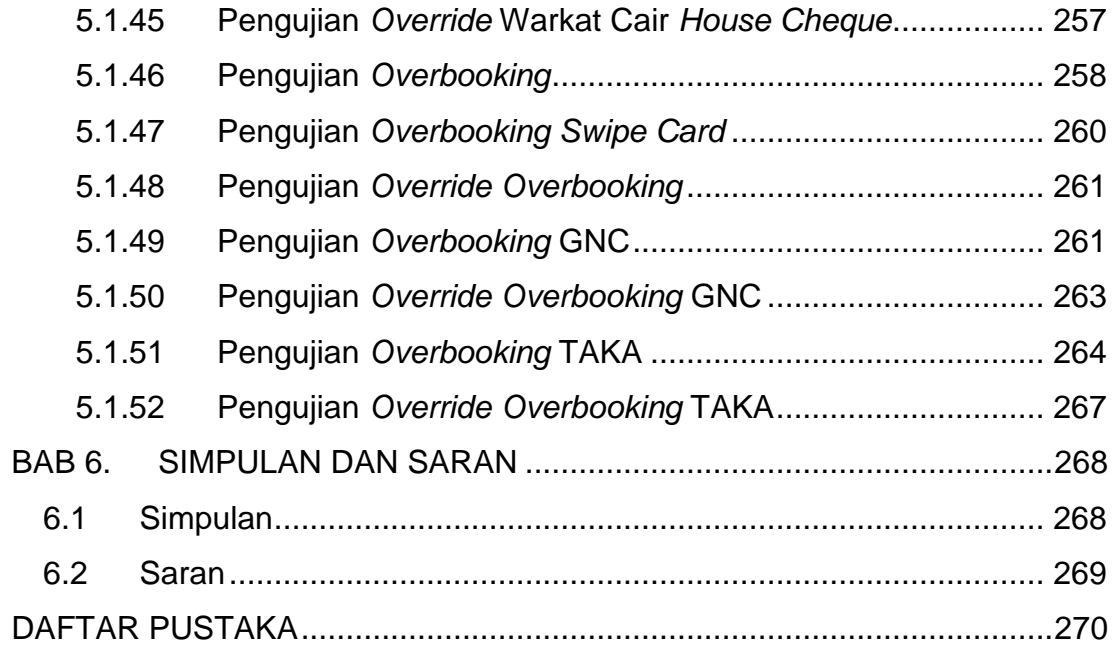

# **DAFTAR GAMBAR**

<span id="page-12-0"></span>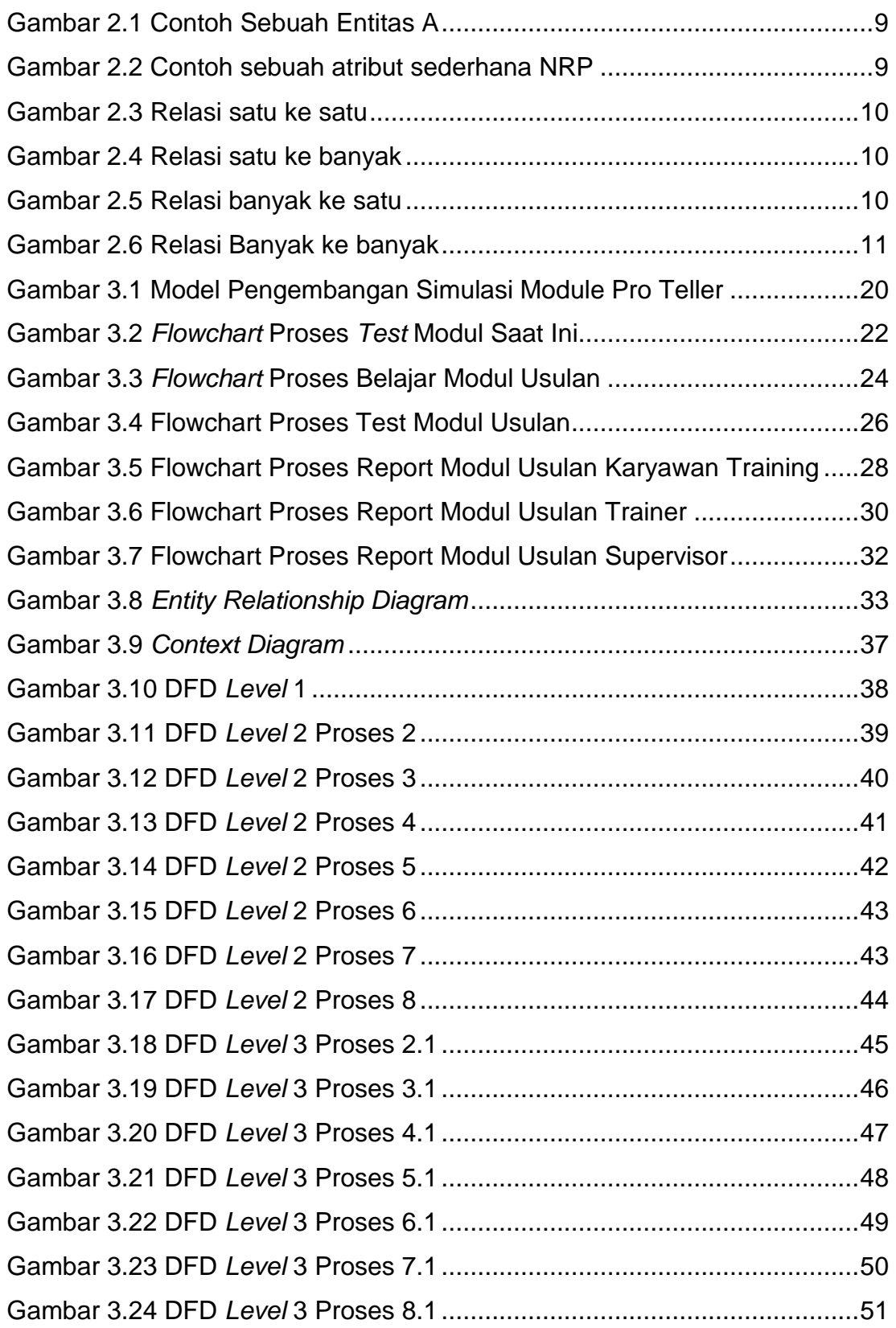

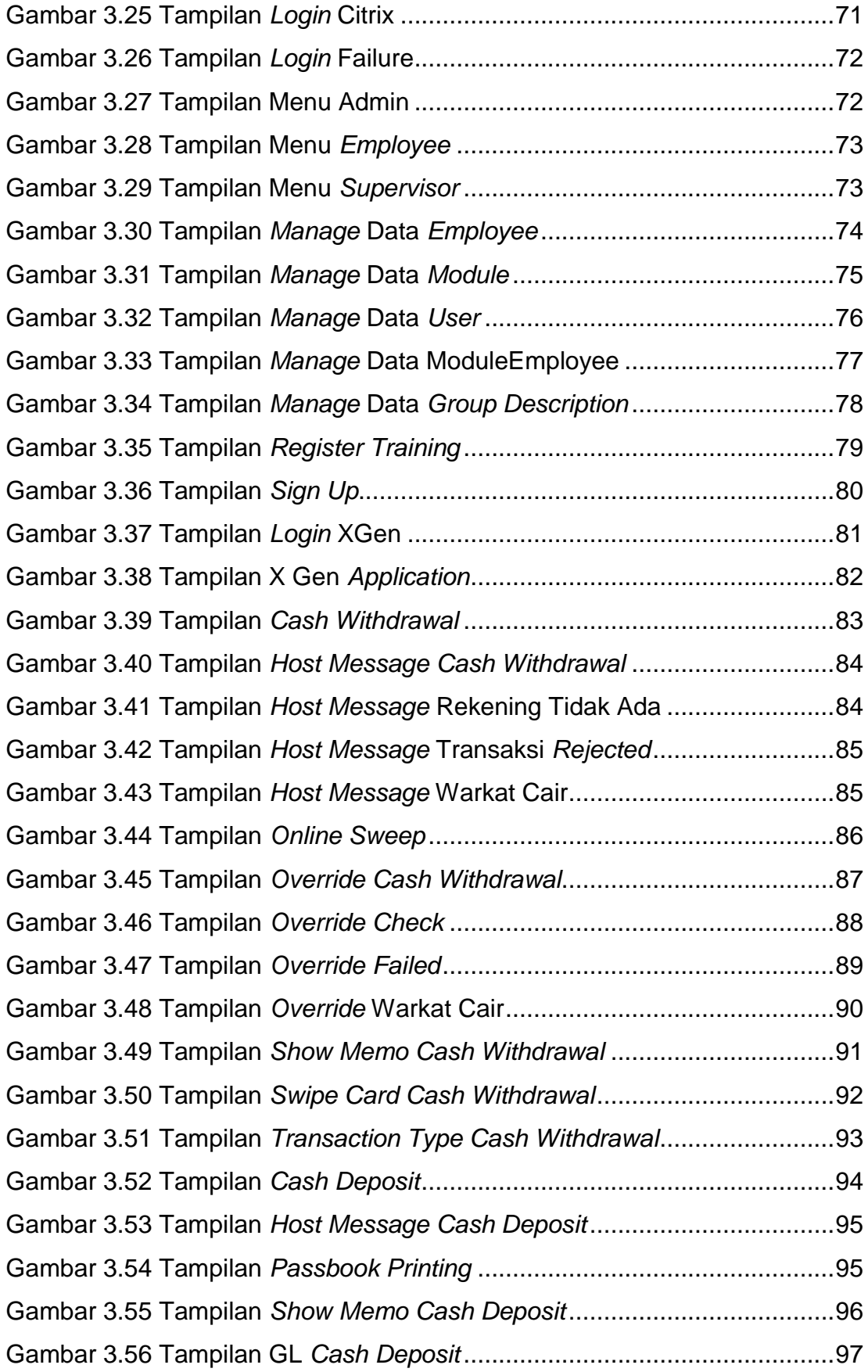

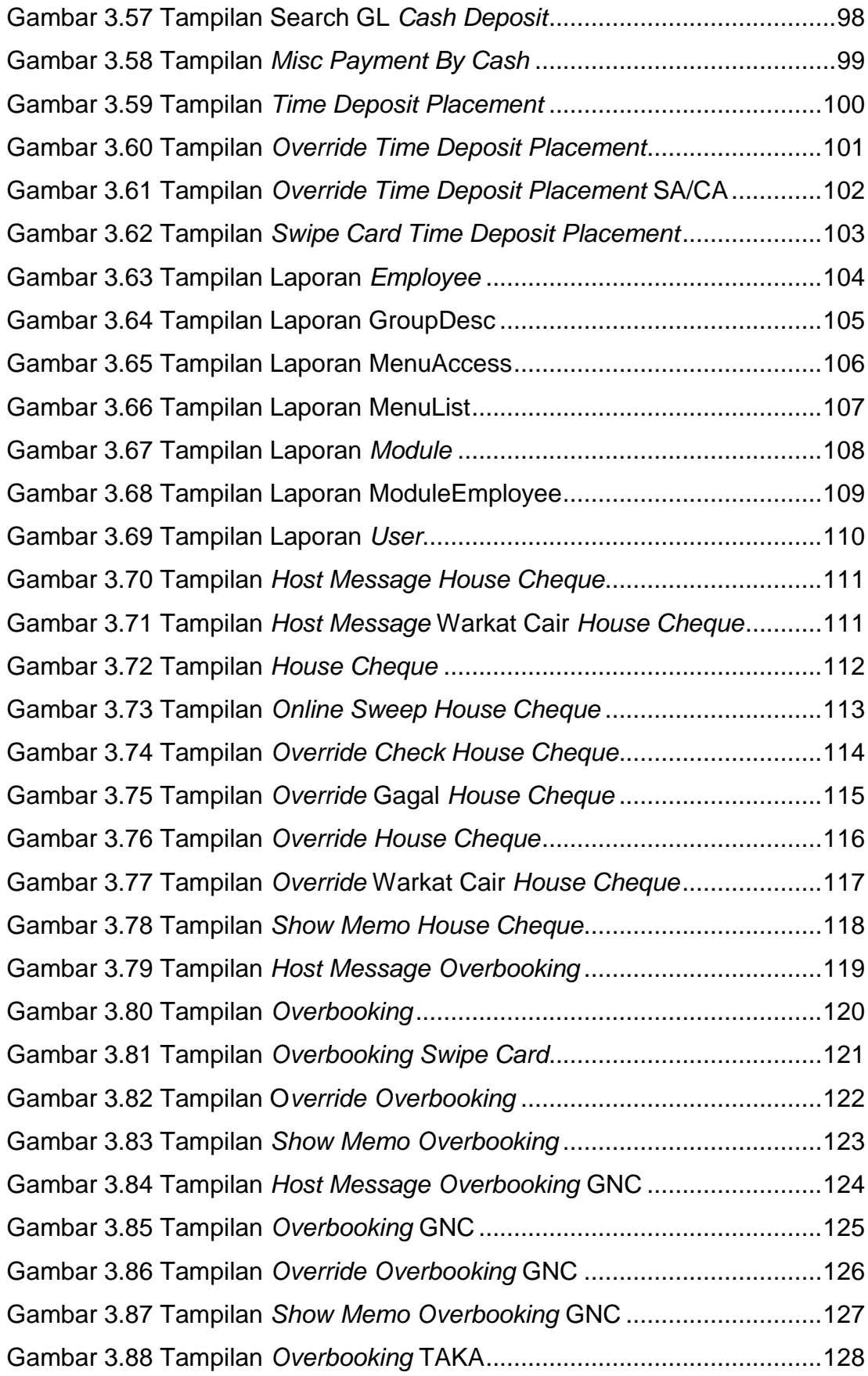

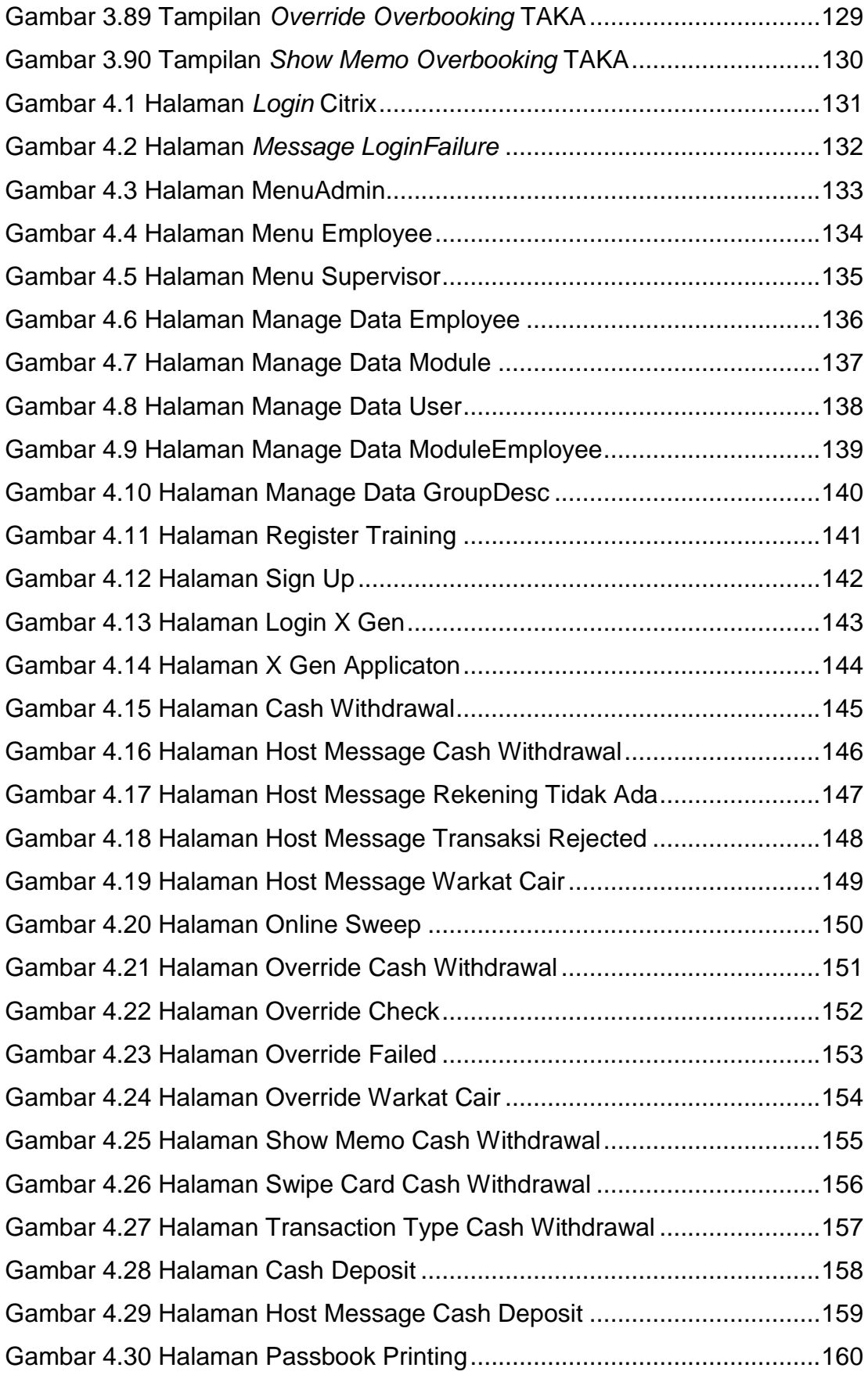

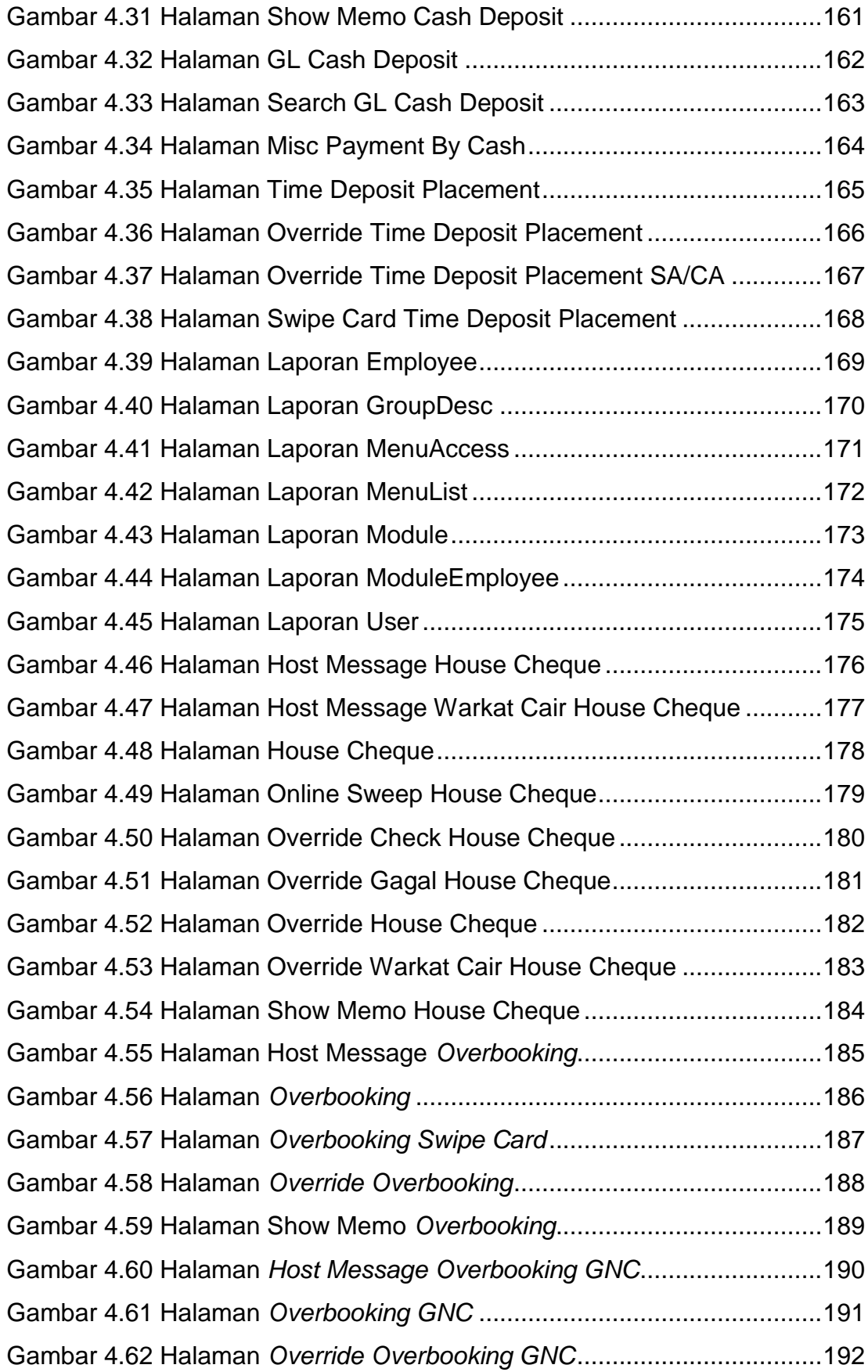

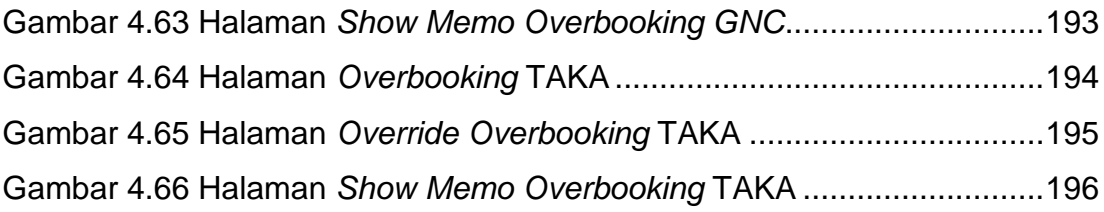

<span id="page-18-0"></span>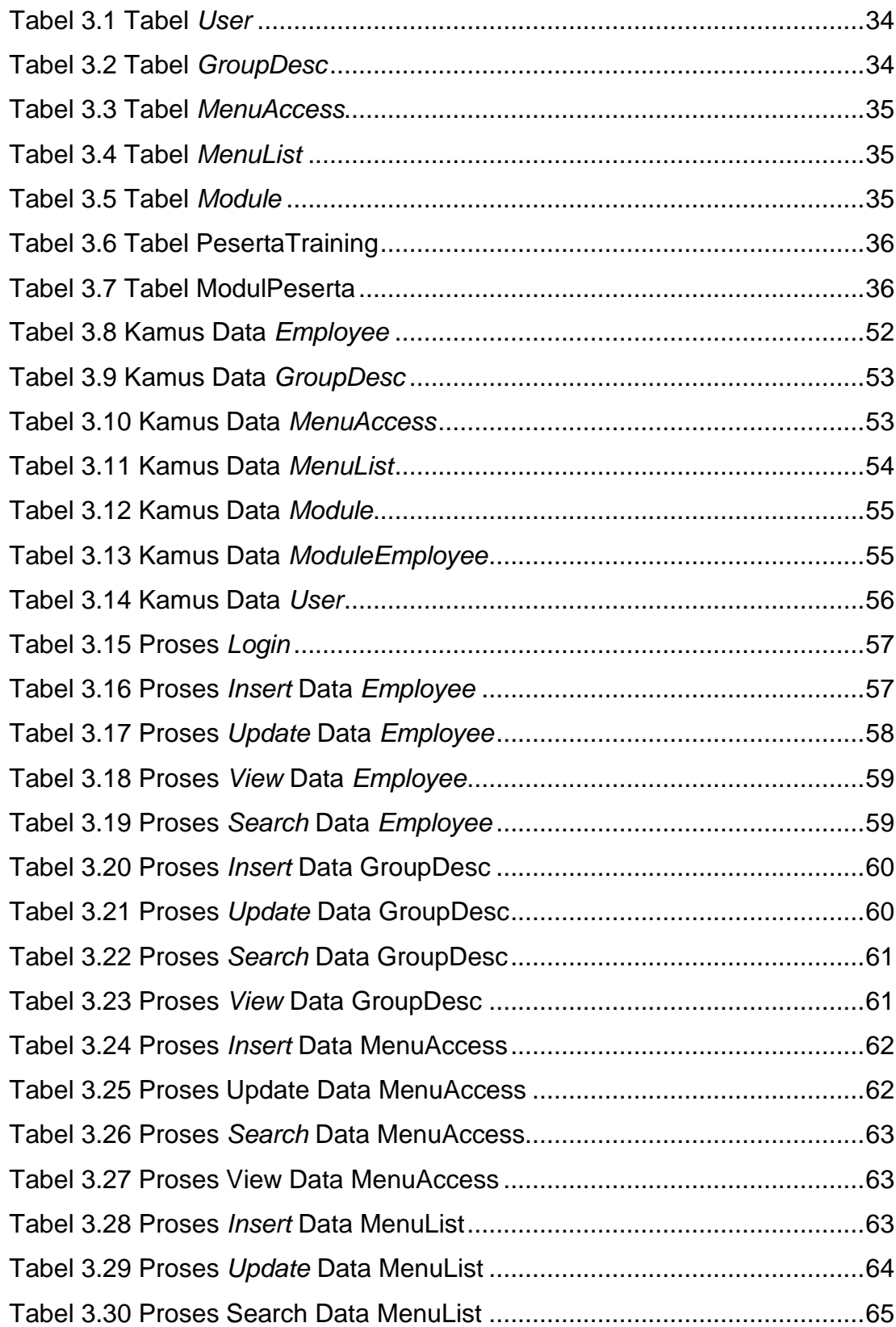

# **DAFTAR TABEL**

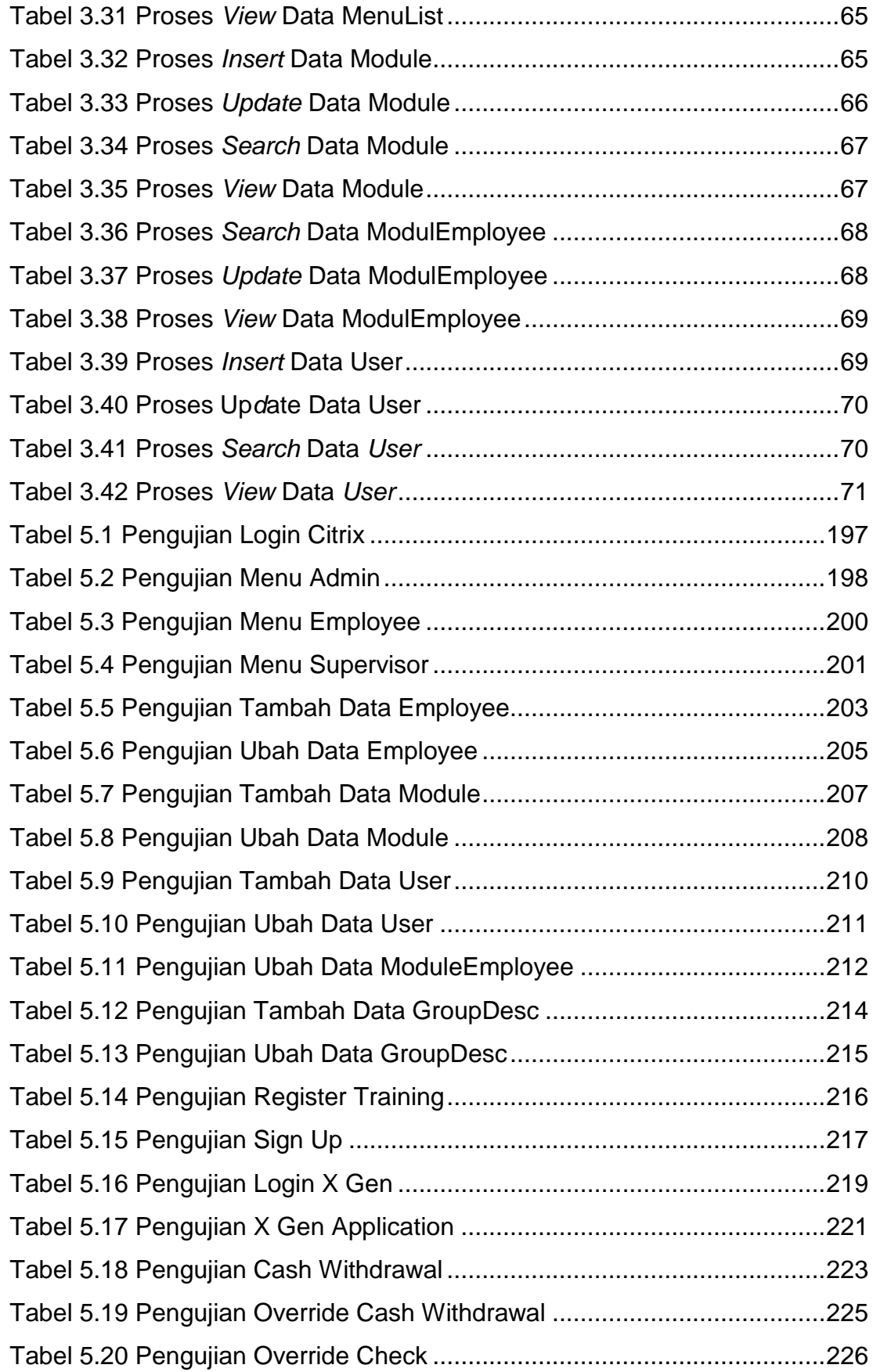

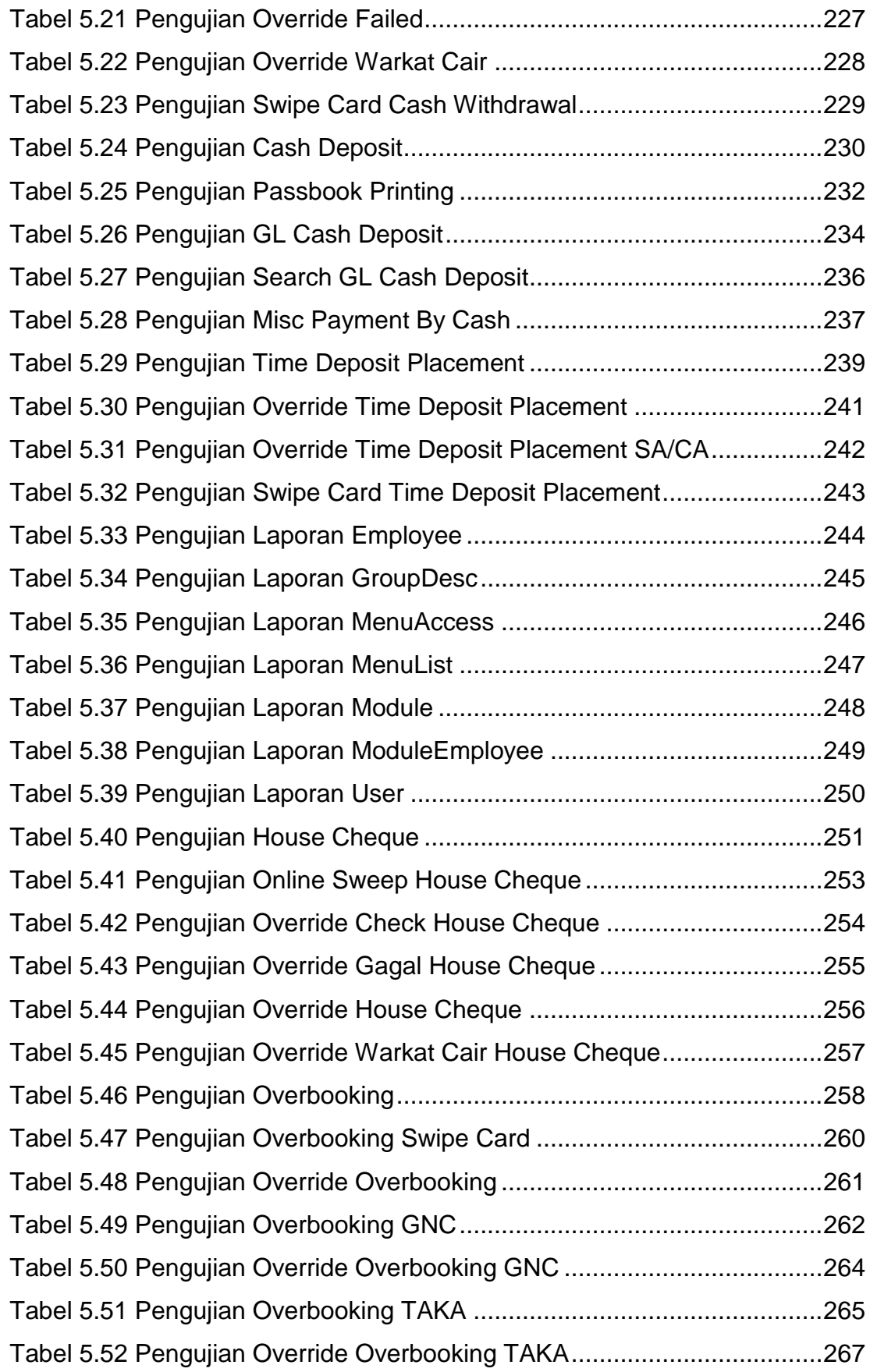

### <span id="page-21-0"></span>**DAFTAR NOTASI/ LAMBANG**

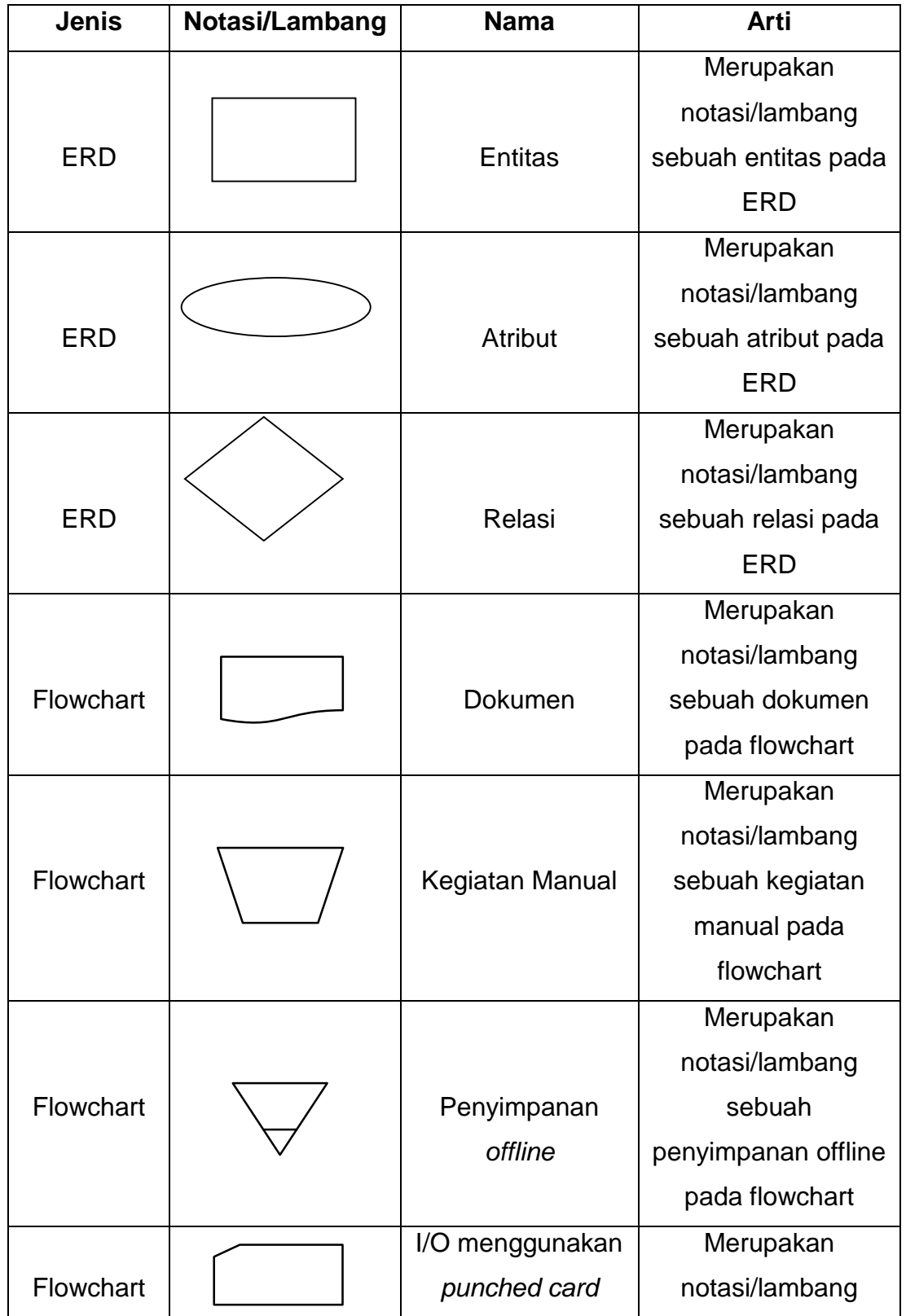

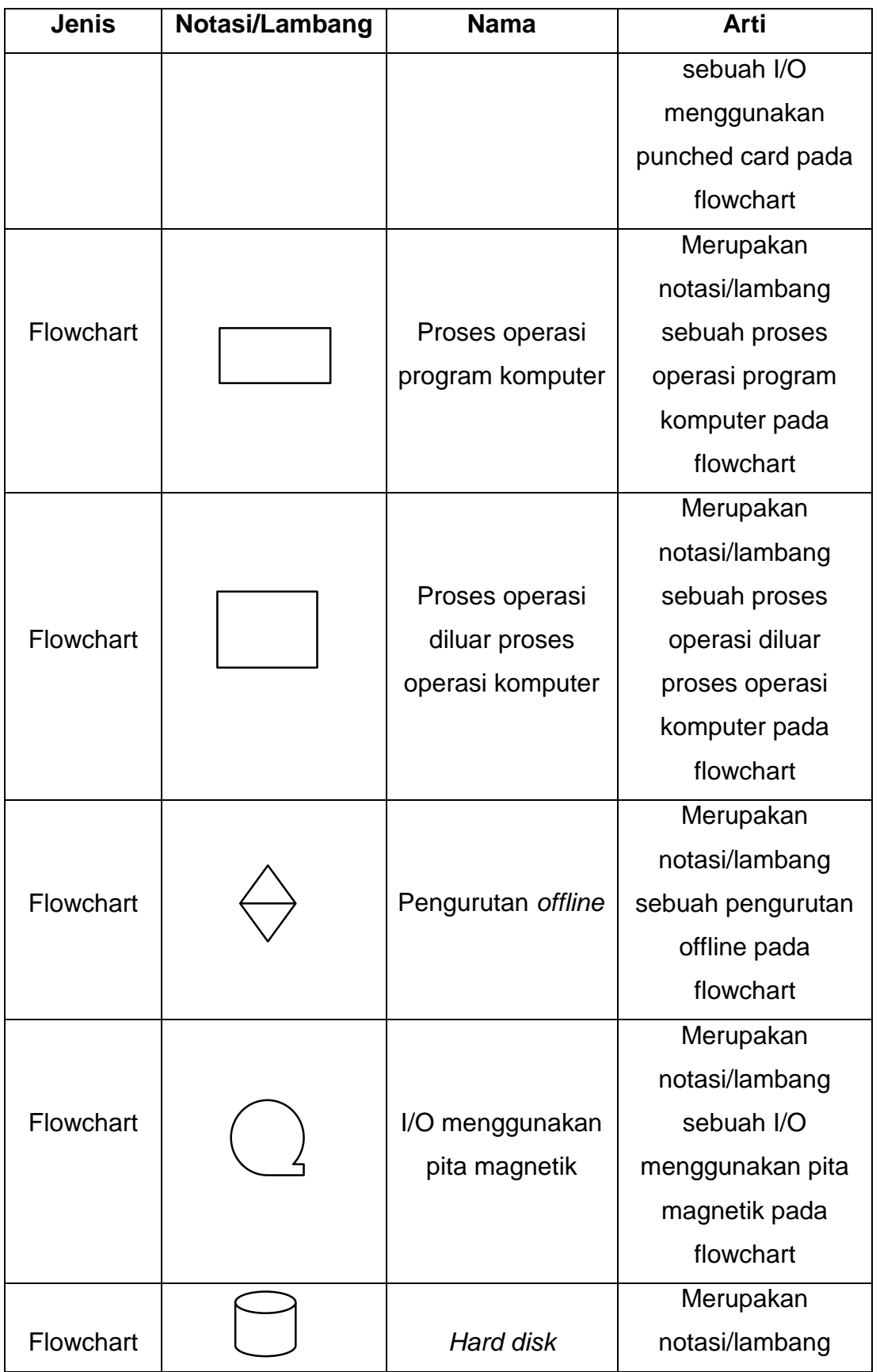

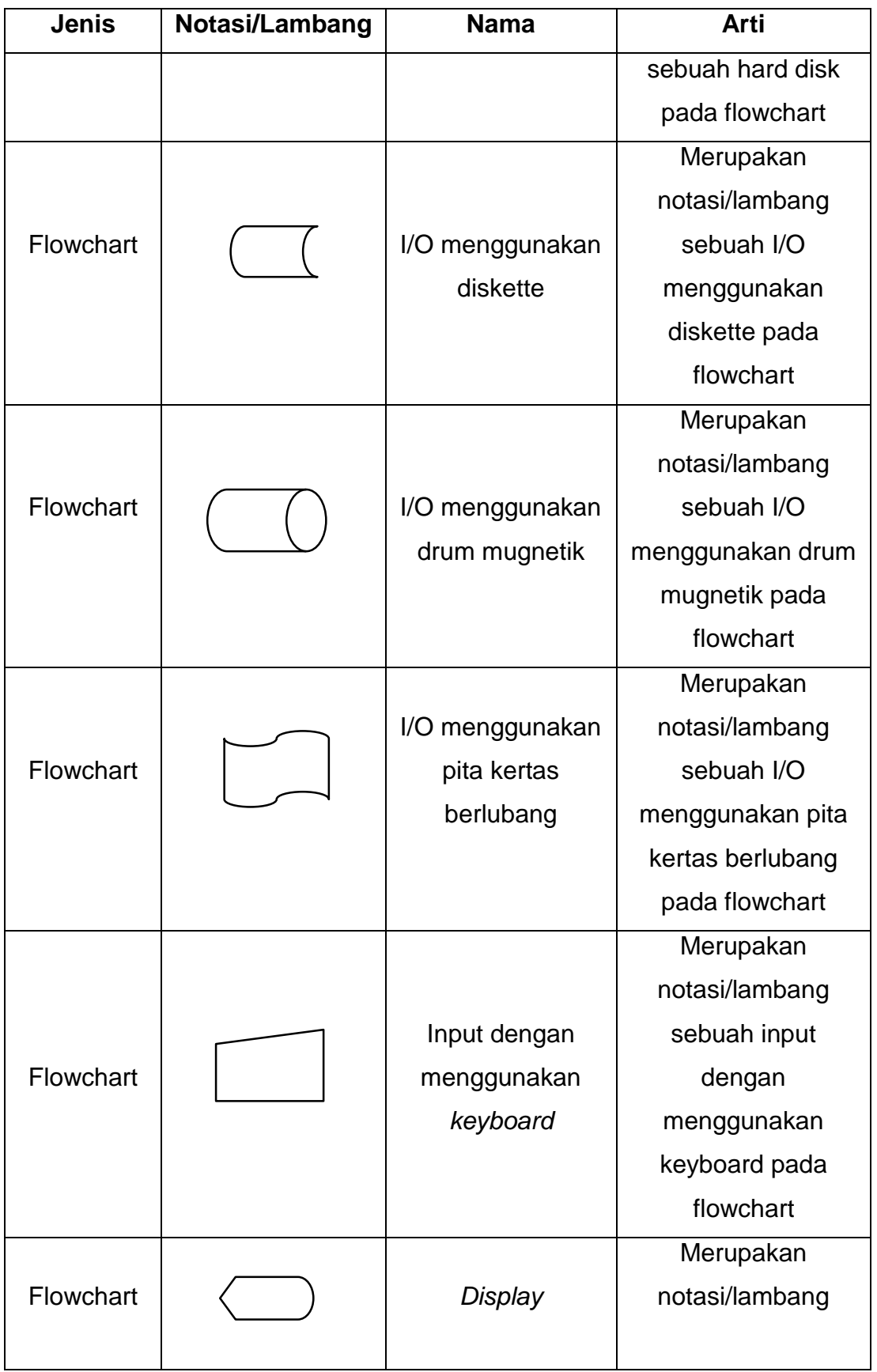

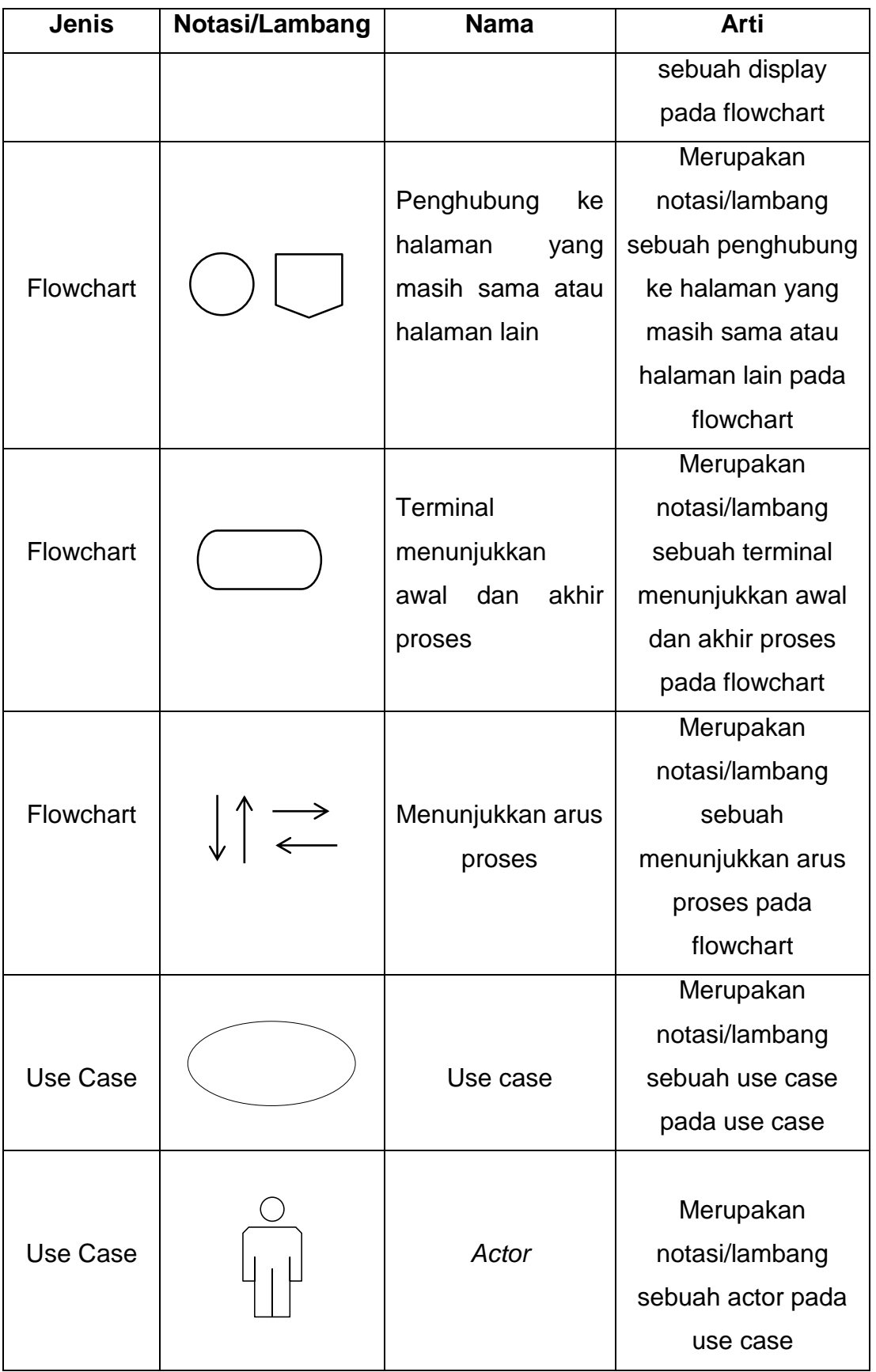

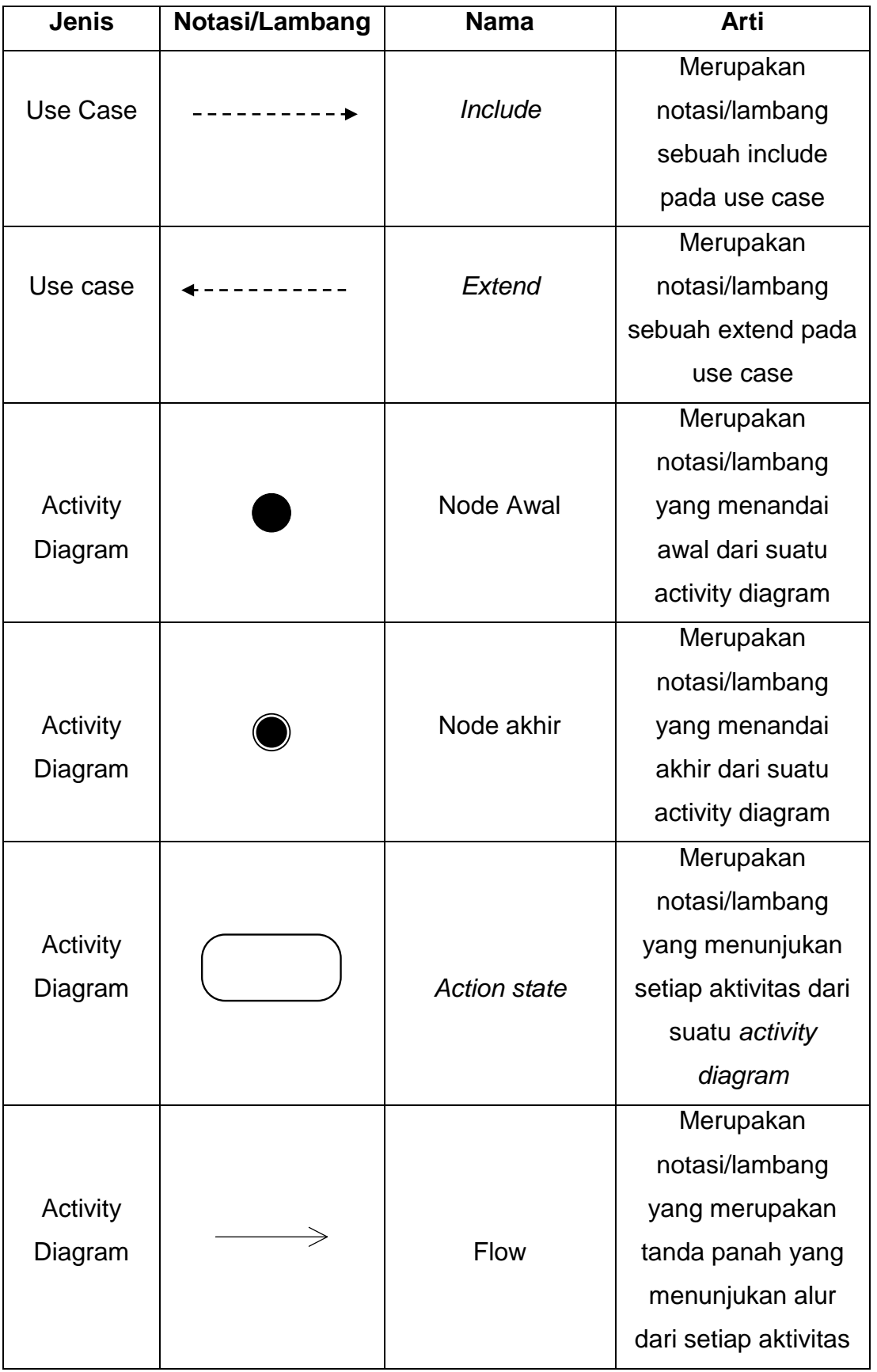

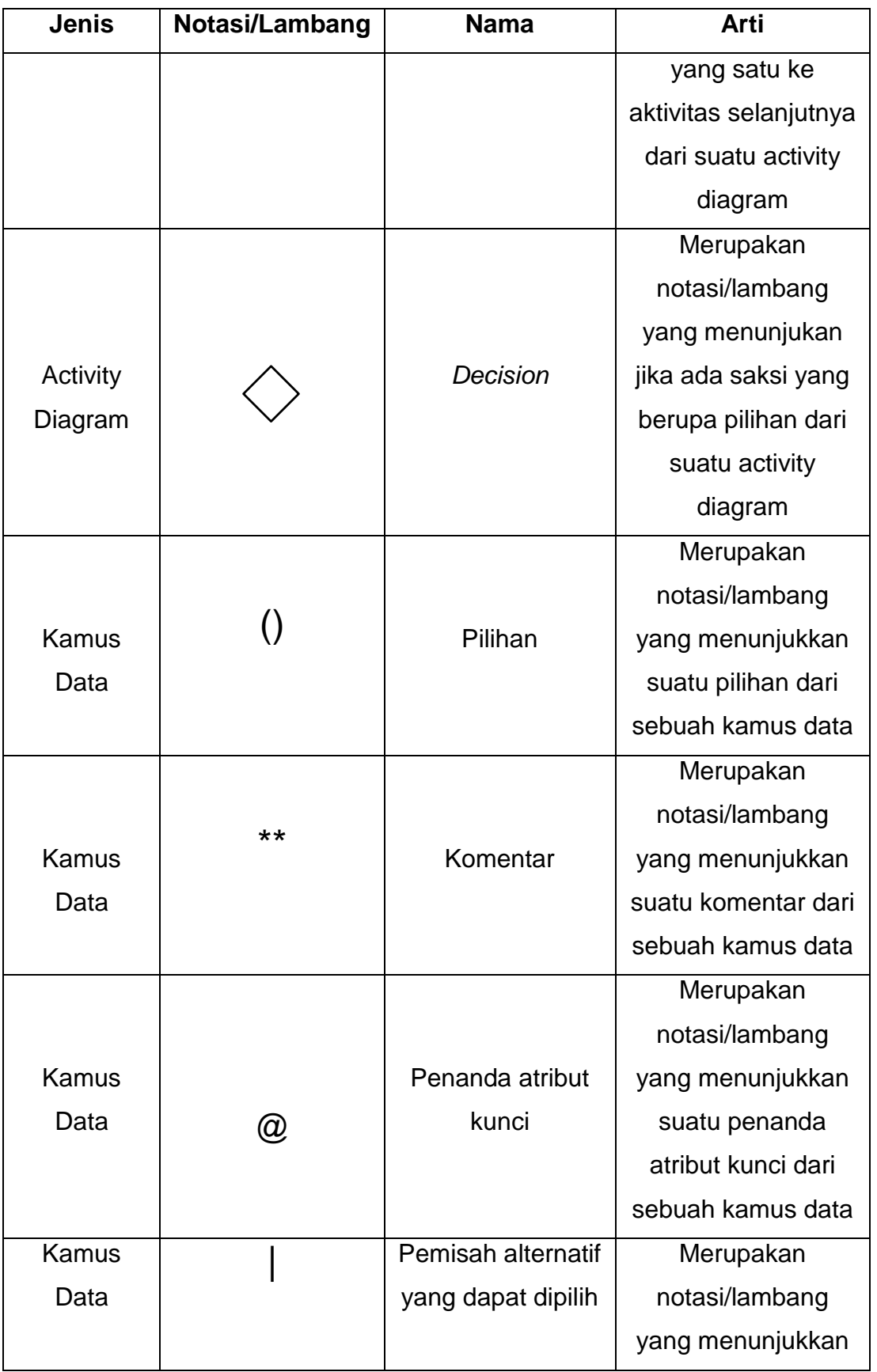

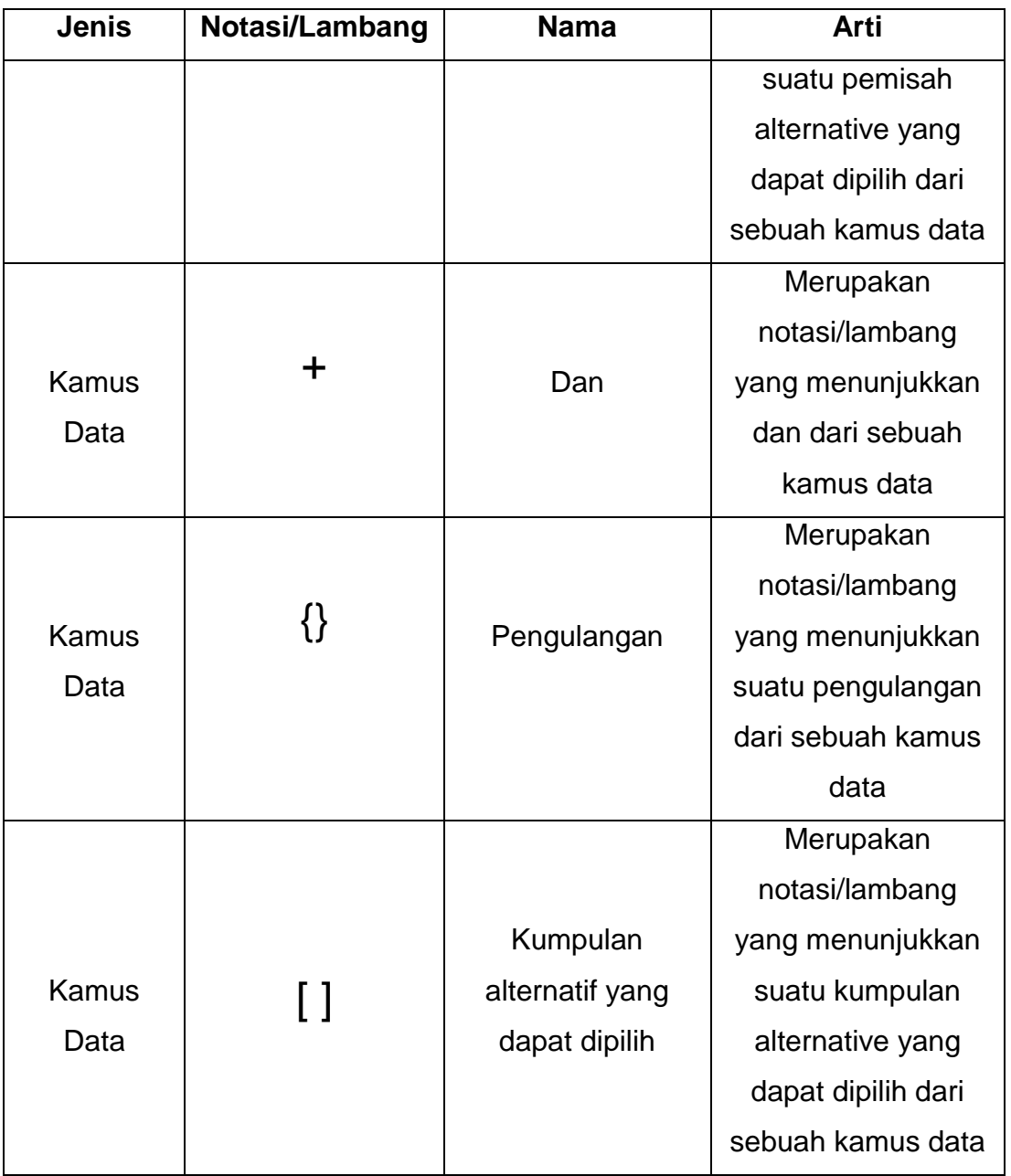

# **DAFTAR SINGKATAN**

<span id="page-28-0"></span>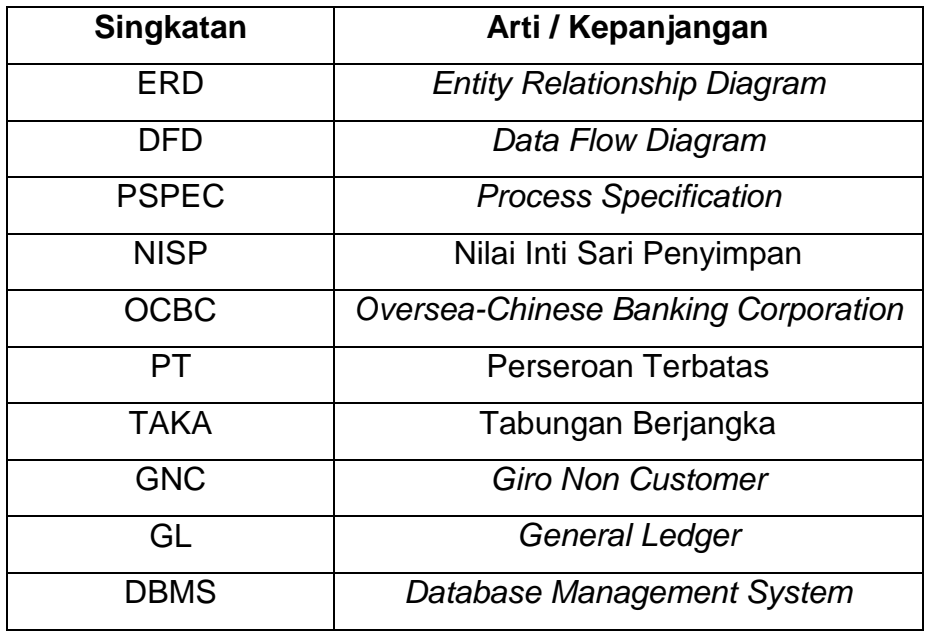

# **DAFTAR ISTILAH**

<span id="page-29-0"></span>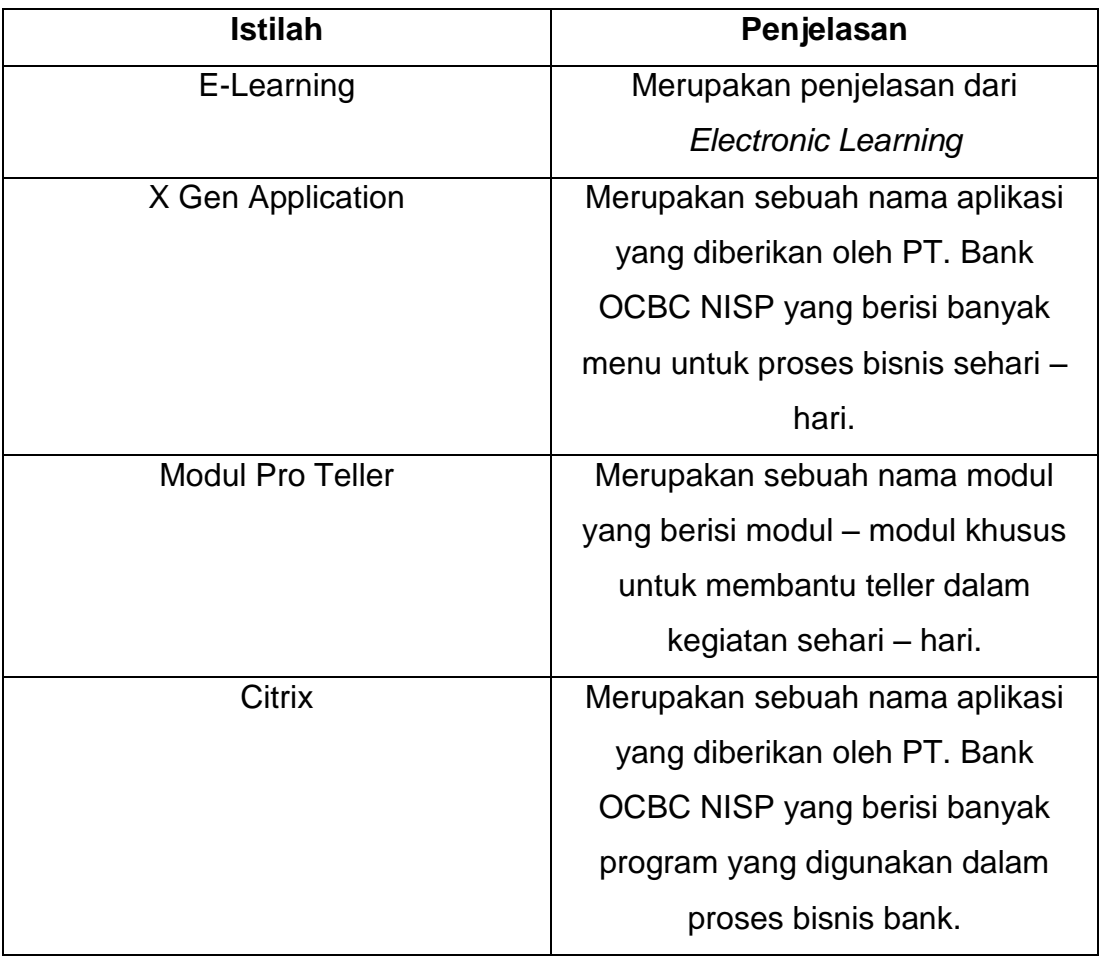